# Web Programming Step by Step

#### Lecture 2 HTML/CSS Basics Reading: Ch. 2, 3.1

Except where otherwise noted, the contents of this presentation are Copyright 2009 Marty Stepp and Jessica Miller.

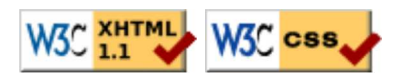

### Basic HTML and Elements

- 2.1: Basic HTML
- 2.2: More HTML Elements
- 2.3: Web Standards

## Hypertext Markup Language (HTML) (2.1.1)

- describes the content and structure of information on a web page not the same as the presentation (appearance on screen)
- surrounds text content with opening and closing tags
- each tag's name is called an element
	- $\circ$  syntax:  $\leq$ element $>$  content  $\leq$  / element $>$
	- o example: <p>This is a paragraph</p>
- most whitespace is insignificant in HTML (ignored or collapsed to a single space)
- we will use a stricter, more standard version called XHTML

### Structure of an XHTML page (2.1.2)

```
<!DOCTYPE html PUBLIC "-//W3C//DTD XHTML 1.1//EN"
"http://www.w3.org/TR/xhtml11/DTD/xhtml11.dtd">
<html xmlns="http://www.w3.org/1999/xhtml">
   <head>
     information about the page
   </head>
   <body>
     page contents
   </body>
</html>
```
**HTML** 

- the header describes the page and the body contains the page's contents
- an HTML page is saved into a file ending with extension . html

#### Page title: <title>

describes the title of the web page

HTML

<title>Chapter 2: HTML Basics</title>

- placed within the head of the page
- displayed in the web browser's title bar and when bookmarking the page

#### Paragraph:  $< p$  (2.1.3)

paragraphs of text (block)

<p>You're not your job. You're not how much money you have in the bank. You're not the car you drive. You're not the contents of your wallet. You're not your bhakis. You're **HTML** the all-singing, all-dancing crap of the world. $\langle p \rangle$ 

You're not your job. You're not how much money you have in the bank. You're not the car you drive. You're not the contents of your wallet. You're not your khakis. You're the all-singing, all-dancing crap of the world. output

- placed within the body of the page
- more paragraph examples

#### Headings: <h1>, <h2>, ..., <h6>

headings to separate major areas of the page (block)

<h1>University of Whoville</h1> <h2>Department of Computer Science</h2> <h3>Sponsored by Micro\$oft</h3>

### University of Whoville

Department of Computer Science

Sponsored by Micro\$oft

output

**HTML** 

More heading examples

#### Horizontal rule: <hr>

a horizontal line to visually separate sections of a page (block)

<p>First paragraph</p>  $\langle$ hr /> <p>Second paragraph</p>

First paragraph

Second paragraph

• should be immediately closed with  $/$ 

**HTML** 

### Block and inline elements (explanation)

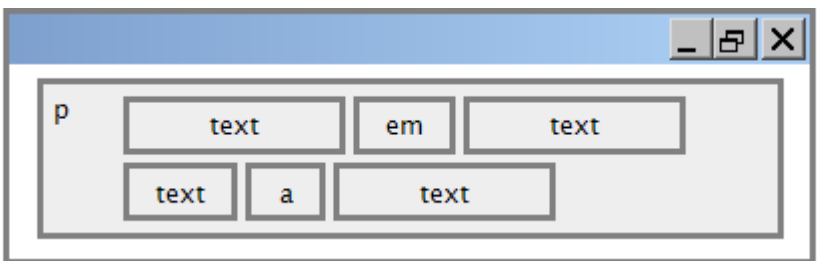

- block elements contain an entire large region of content
	- examples: paragraphs, lists, table cells
	- o the browser places a margin of whitespace between block elements for separation
- inline elements affect a small amount of content
	- examples: bold text, code fragments, images
	- $\circ$  the browser allows many inline elements to appear on the same line
	- must be nested inside a block element

#### More about HTML tags

- some tags can contain additional information called **attributes** 
	- o syntax: <element attribute="value" attribute="value"> content </element> example: <a href="page2.html">Next page</a>
- some tags don't contain content; can be opened and closed in one tag
	- syntax: <element attribute="value" attribute="value" />
	- $\circ$  example:  $\langle$ hr />
	- example: <img src="bunny.jpg" alt="pic from Easter" />

#### Links:  $\langle a \rangle$  (2.1.4)

links, or "anchors", to other pages (inline)

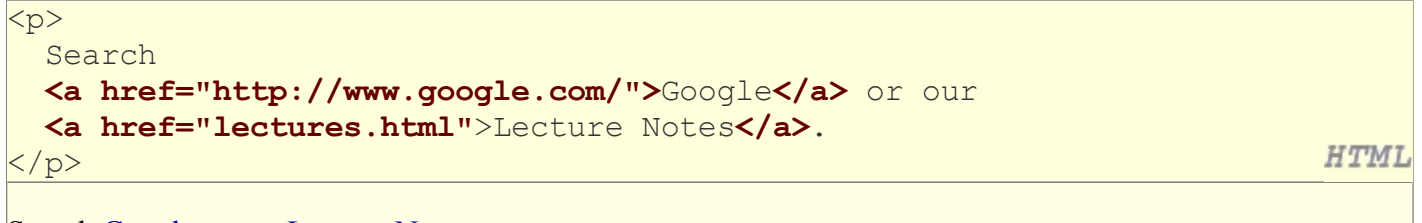

Search Google or our Lecture Notes.

output

- uses the href attribute to specify the destination URL
	- $\circ$  can be **absolute** (to another web site) or **relative** (to another page on this site)
- anchors are inline elements; must be placed in a block element such as p or h1

#### Images: <img>

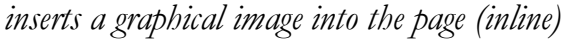

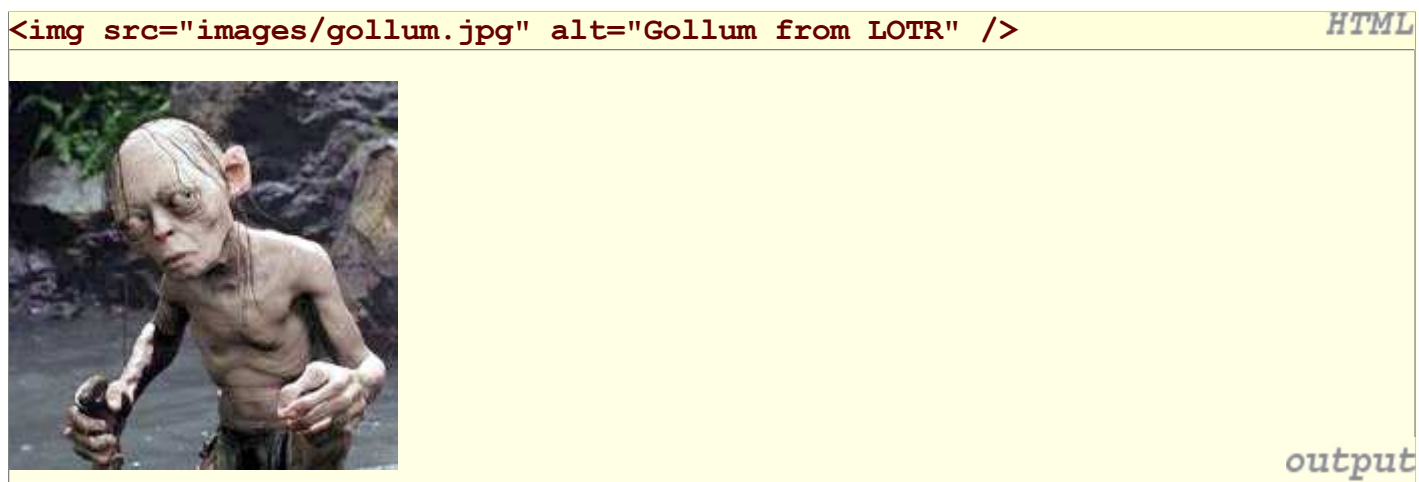

- the src attribute specifies the image URL
- XHTML also requires an  $a$ 1t attribute describing the image

### More about images

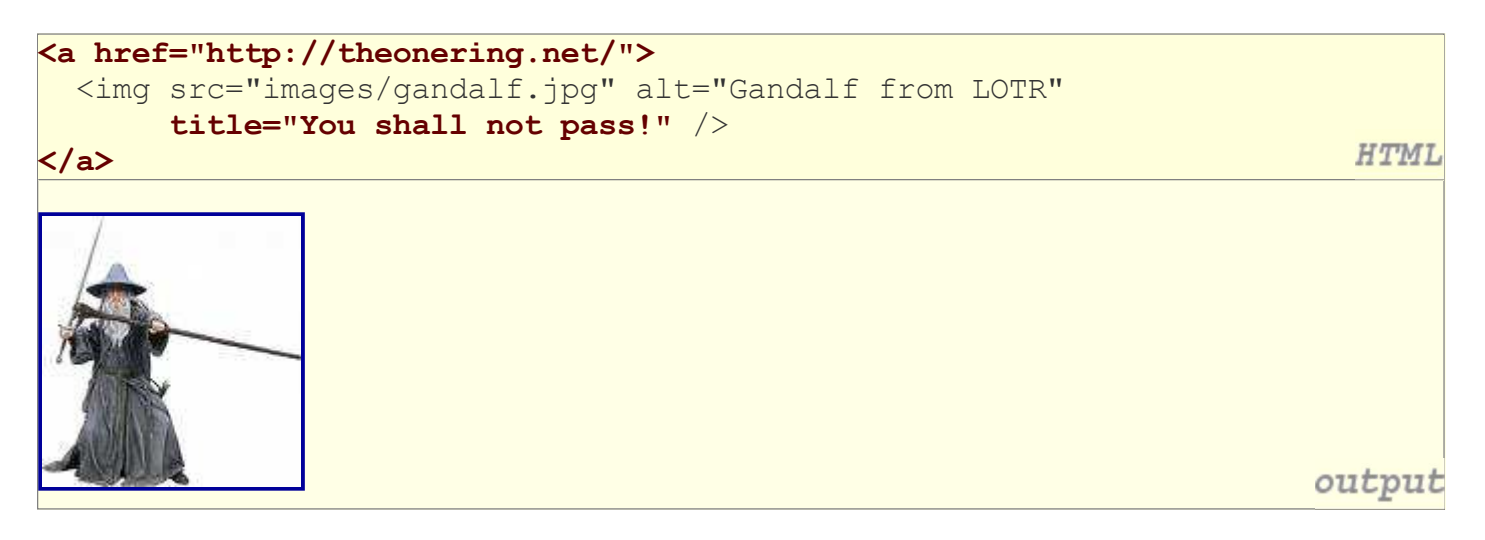

- if placed inside an a anchor, the image will become a link
- the title attribute specifies an optional tooltip

#### Line break: <br>

forces a line break in the middle of a block element (inline)

```
\langle p \rangleTeddy said it was a hat, <br/> <br/>the solut it on.</p>
\langle p \rangleNow Daddy's sayin', <br /> Where
                                                                                           HTML
the heck's the toilet plunger gone?</p>
Teddy said it was a hat,
```
So I put it on.

Now Daddy's sayin', Where the heck's the toilet plunger gone?

- br should be immediately closed with />
- br should not be used to separate paragraphs or used multiple times in a row to create spacing

#### Comments: <!-- ... -->

comments to document your HTML file or "comment out" text

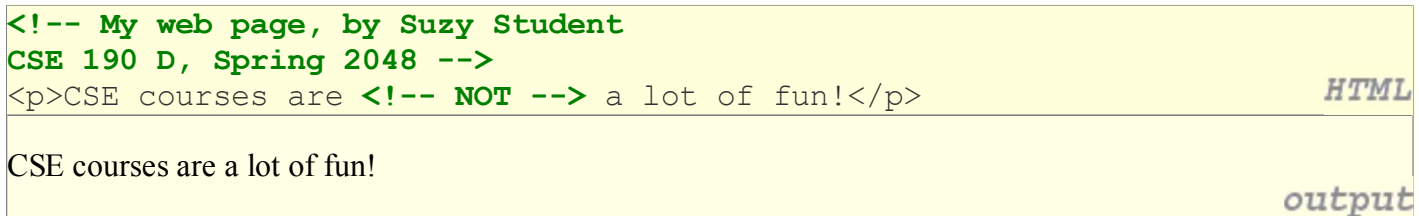

- many web pages are not thoroughly commented (or at all)
- comments are still useful for disabling sections of a page
- comments cannot be nested and cannot contain  $a -$

#### Phrase elements : <em>, <strong>

em: emphasized text (usually rendered in italic) strong: strongly emphasized text (usually rendered in bold)

```
< p >HTML is <em>really</em>,
  <strong>REALLY</strong> fun!
                                                                                       HTML
\langle p \rangleHTML is really, REALLY fun!
                                                                                    output
```
as usual, the tags must be properly nested for a valid page

### Nesting tags

Bad:

```
\langle p \rangle HTML is <em>really,
  <strong>REALLY</em> lots of</strong> fun!
\langle/p>
```
**HTML** 

- tags must be correctly nested
	- (a closing tag must match the most recently opened tag)
- the browser may render it correctly anyway, but it is invalid XHTML

#### Unordered list: <ul>, <li> (2.2.1)

ul represents a bulleted list of items (block) li represents a single item within the list (block)

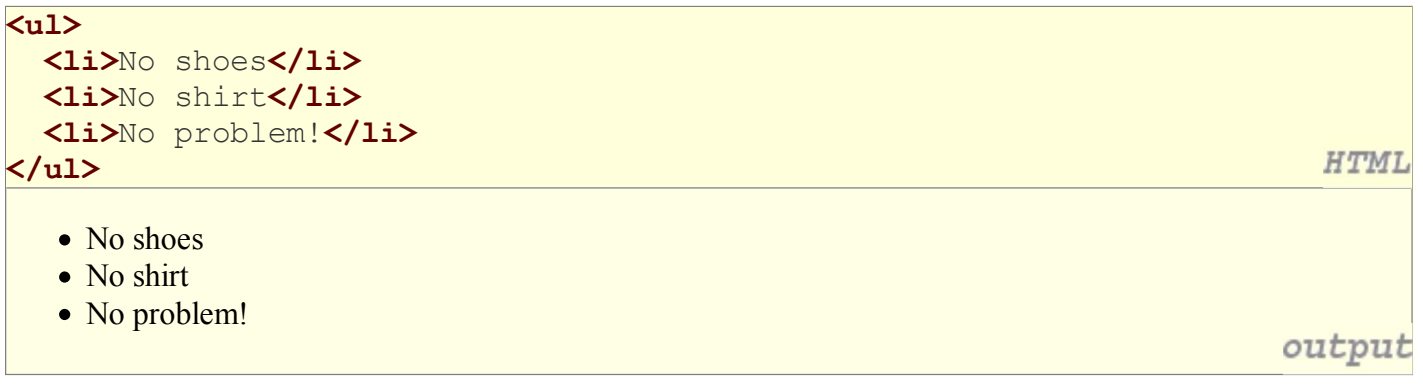

### More about unordered lists

• a list can contain other lists:

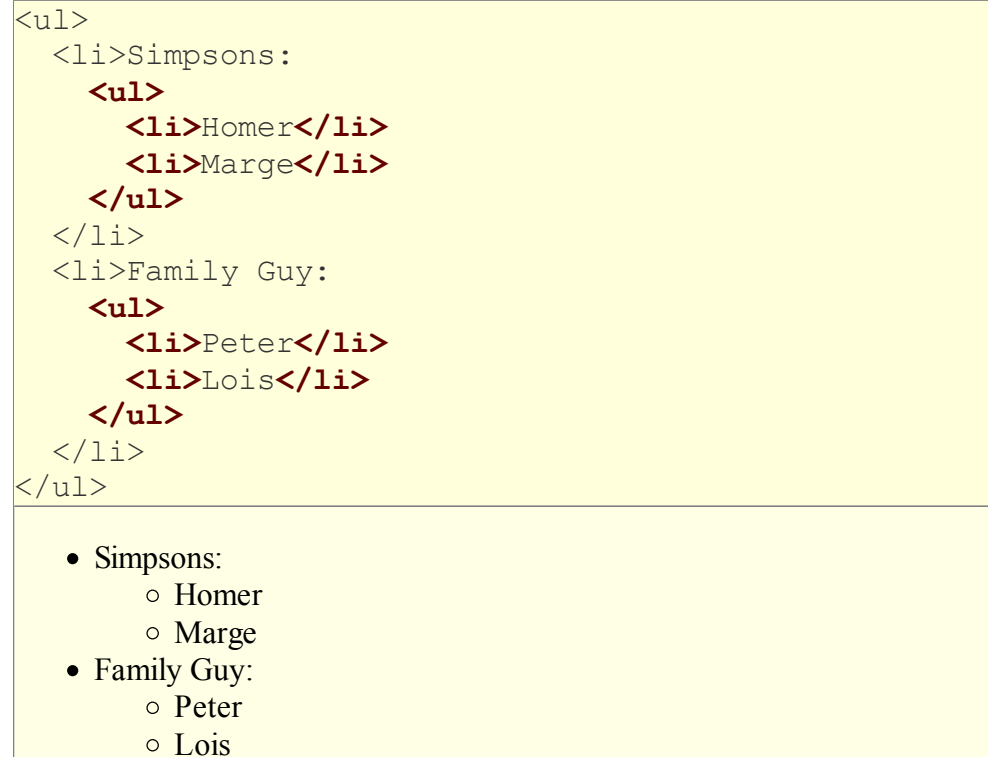

**HTML** 

output

Ordered list: <o1>

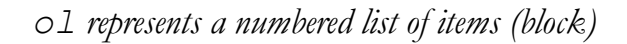

```
<p>RIAA business model:</p>
<sub>01</sub></sub>
   <li>Sue customers for copying music</li>
   <li>???</li>
   <li>Profit!</li>
</ol>
```
RIAA business model:

- 1. Sue customers for copying music
- 2. ???
- 3. Profit!

we can make lists with letters or Roman numerals using CSS (later)

**HTML** 

### Web Standards

- 2.1: Basic HTML
- 2.2: More HTML Elements
- 2.3: Web Standards

### Web Standards (2.3.1)

- It is important to write proper XHTML code and follow proper syntax.
- Why use XHTML and web standards?
	- more rigid and structured language
	- more interoperable across different web browsers
	- more likely that our pages will display correctly in the future
	- o can be interchanged with other XML data: SVG (graphics), MathML, MusicML, etc.

## W3C XHTML Validator (2.3.2)

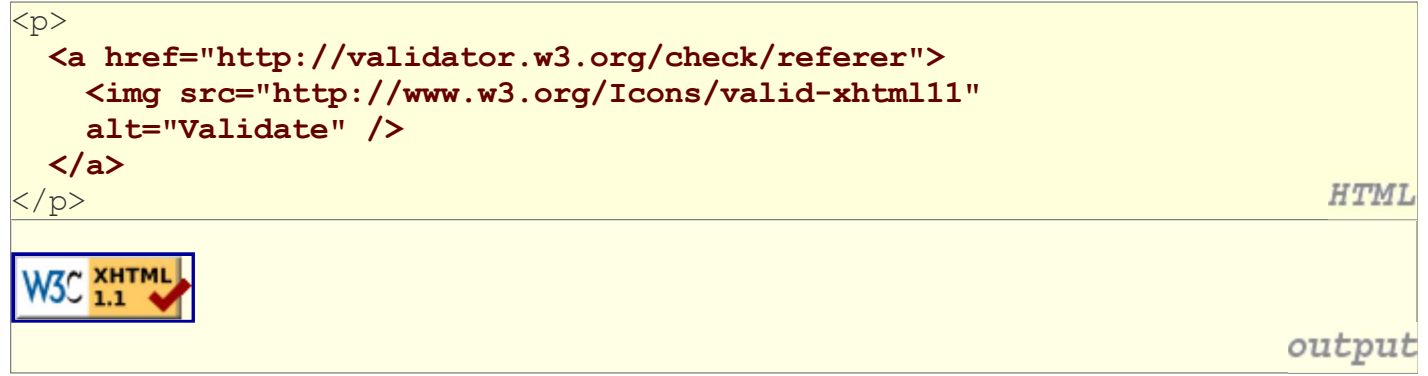

- validator.w3.org
- checks your HTML code to make sure it follows the official XHTML syntax
- more picky than the browser, which may render bad XHTML correctly

### 3.1: Basic CSS

- 3.1: Basic CSS
- 3.2: More CSS

### The bad way to produce styles

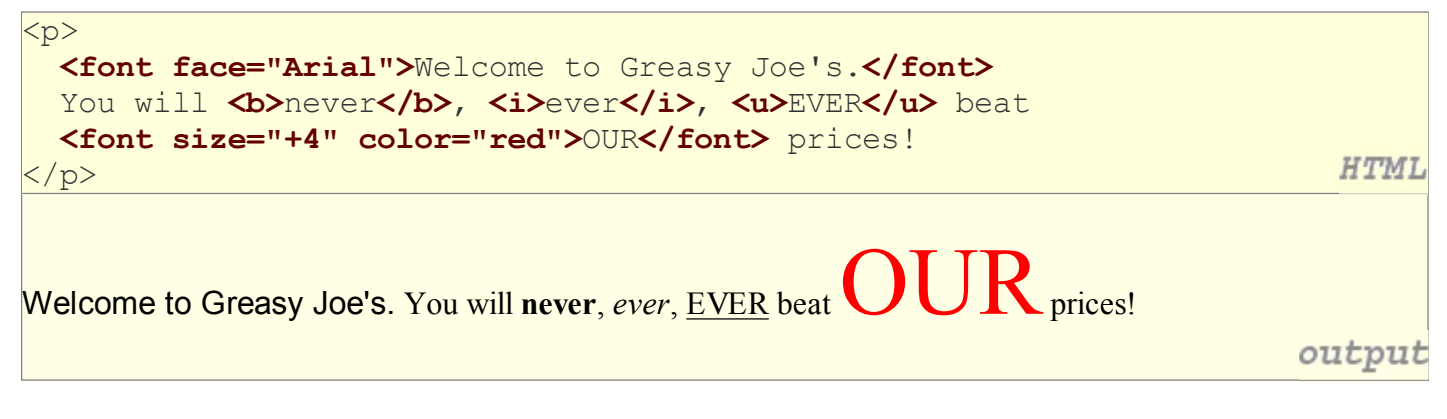

• tags such as b, i, u, and font are discouraged in strict XHTML Why is this bad?

### Cascading Style Sheets (CSS): <link> (3.1.2)

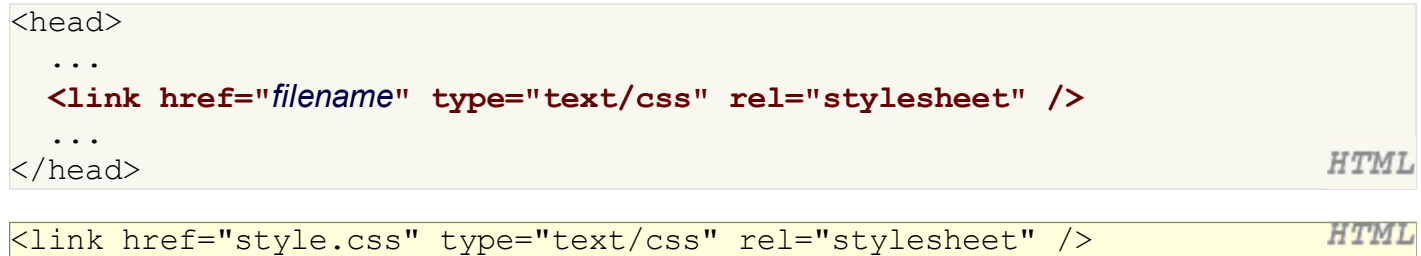

- CSS describes the appearance and layout of information on a web page  $\circ$  (as opposed to HTML, which describes the content of the page)
- can be embedded in HTML or placed into separate . css file (preferred)

### Basic CSS rule syntax (3.1.1)

selector { property: value; property: value; ... property: value; }

 $CSS$ 

**CSS** 

```
p {
   font-family: sans-serif;
   color: red;
}
```
- a CSS file consists of one or more rules
- each rule starts with a **selector** that specifies an HTML element(s) and then applies style properties to them
	- a selector of \* selects all elements

### CSS properties for colors (3.1.3)

```
p {
   color: red;
   background-color: yellow;
}
```
 $CSS$ 

```
This paragraph uses the style above.
```
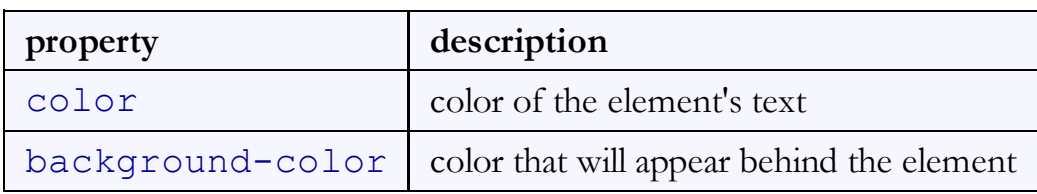

### Specifying colors

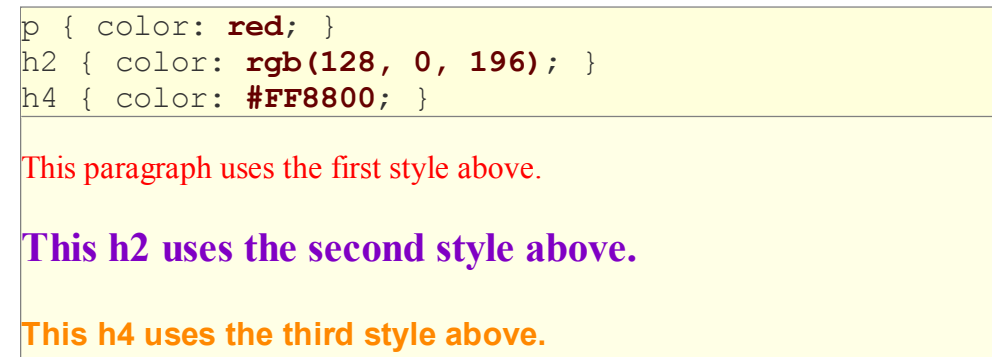

output

- color names: aqua, black, blue, fuchsia, gray, green, lime, maroon, navy, olive, purple, red, silver, teal, (white), yellow
- RGB codes: red, green, and blue values from 0 (none) to 255 (full)
- hex codes: RGB values in base-16 from 00 (0, none) to FF (255, full)

### CSS properties for fonts (3.1.5)

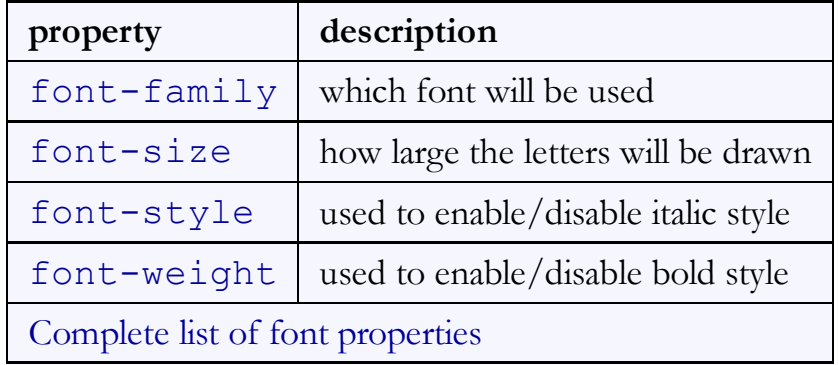

CSS

#### font-family

```
\overline{p} font-family: Georgia;
}
h2 {
   font-family: "Courier New";
}
```
This paragraph uses the first style above.

This h2 uses the second style above.

enclose multi-word font names in quotes

#### More about font-family

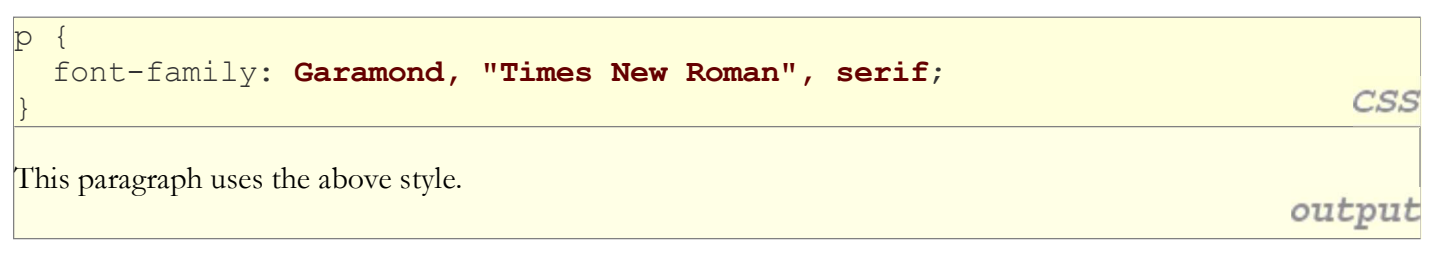

• can specify multiple fonts from highest to lowest priority

• generic font names: serif, sans-serif, cursive, fantasy, monospace

- if the first font is not found on the user's computer, the next is tried
- generally should specify similar fonts
- placing a generic font name at the end of your font-family value ensures that every computer will use a valid font

**CSS** 

#### font-size

 $\sigma$  font-size: 14pt; CSS } This paragraph uses the style above. output units: pixels (px) vs. point (pt) vs. m-size (em) 16px, 16pt, 1.16em • vague font sizes: xx-small, x-small, small, medium, large,  $x$ -large,  $xx$ -large,  $xx$ -large, smaller, larger • percentage font sizes, e.g.: 90%, 120%

- pt specifies number of point, where a point is 1/72 of an inch onscreen
- px specifies a number of pixels on the screen
- $\bullet$  em specifies number of *m-widths*, where 1 em is equal to the font's current size

#### font-weight, font-style

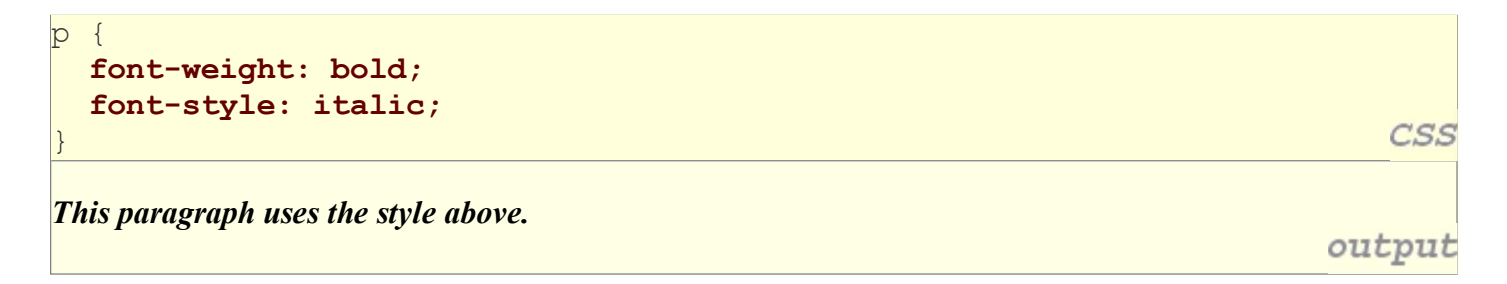

• either of the above can be set to normal to turn them off (e.g. headings)